## Лабораторна робота №2. Пiдсилювач на бiполярному транзисторi, включеному за схемою iз спiльним емiтером

○c Коломiєць Р. О.

Травень, 2020

Мета роботи: дослiдити роботу пiдсилювача на бiполярному транзисторi, що включений за схемою iз спiльним емiтером.

Оскiльки пiд час виконання попередньої лабораторної роботи ми трохи навчилися працювати з LTspice, то в цiй лабораторнiй роботi детально будуть пояненi лише тi дiї, яких не було на попереднiй. Вважається, щи студент вже вмiє зiбрати в LTspice електричну схему, задати параметри джерела напруги та окремих електрорадiоелементiв, вибрати дiод/транзистор, добавити SPICEдирективу, запустити симуляцiю тощо. . .

## 1 Порядок виконання роботи

1. Визначитися iз варiантом i обрати один з трьох транзисторiв, якi вказанi у таблицi вхiдних даних для виконання роботи. Транзистор обирається такий, на який вдалося знайти даташит в iнтернетi. Пiсля ознайомлення з даташитом потрiбно оцiнити, чи пiдiйде даний транзистор для роботи при заданих параметрах напруги живлення  $U_{cc}$  та коефіцієнту підсилення по напрузі  $K_U$  та чи може він працювати на опiр навантаження 1 кОм i при частотi вхiдного сигналу 1 кГц. Якщо транзистор пiдходить, то переходимо до наступного пункту, якщо нi — то шукаємо даташит на iнший транзистор iз цього же варiанту.

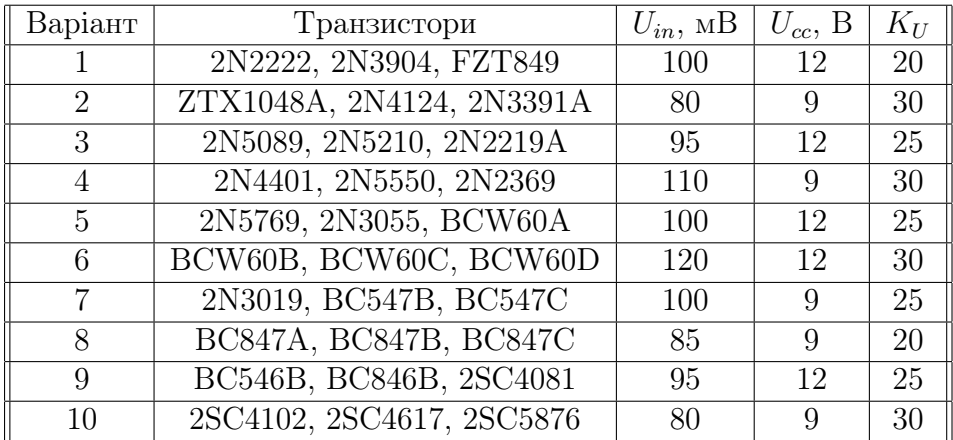

2. Зiбрати схему пiдсилювача на бiполярному транзисторi. За основу можна взяти рис. [1.](#page-1-0) На номiнали ЕРЕ особливої уваги звертати не слiд, оскiльки у кожного варiанту вони будуть свої. Взагалi тут можна йти двома шляхами:

<span id="page-1-0"></span>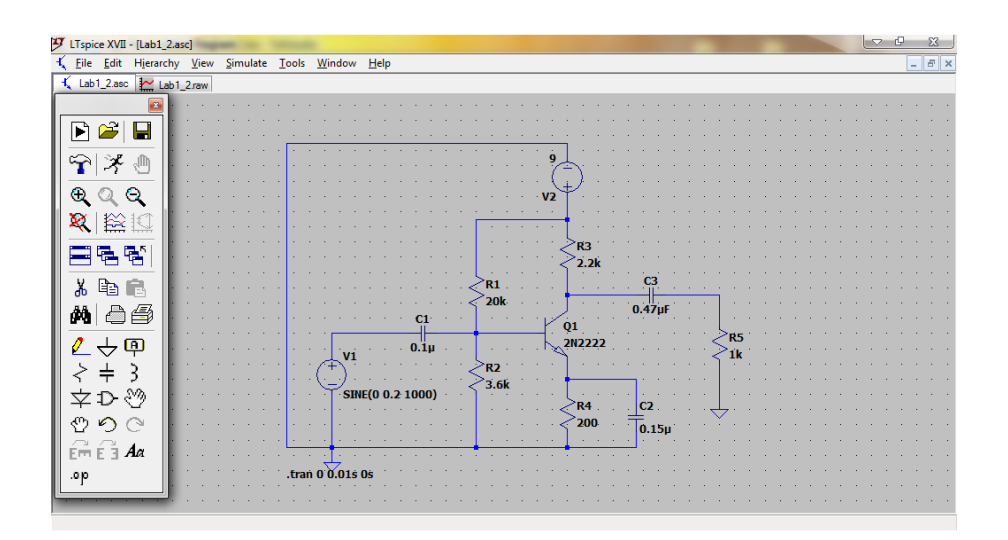

Рис. 1

- − Короткий: попередньо розрахувати всi номiнали ЕРЕ, виходячи з того, що це схема iз спiльним емiтером, вiдома амплiтуда i частота (у всiх варiантiв — 1 кГц) вхiдного сигналу, задана напруга живлення, вiдомий опiр навантаження (у всiх варiантiв — 1 кОм). Ви повиннi самостiйно вибрати режим роботи пiдсилювача, положення робочої точки i оцiнити потрiбну напругу змiщення.
- − Довгий: навмання пiдбирати номiнали ЕРЕ доти, доки не за-працює як слід<sup>[1](#page-2-0)</sup>.

Розрахунок схеми робиться з головного припущення, що вхiдний сигнал не має постiйної складової, є синусоїдальним з частотою 1000 Гц, i в таблицi вказано його амплiтудне значення.

Зверніть увагу на те, що джерело напруги  $V1$   $\epsilon$ , по суті, джерелом слабкого сигналу, тобто джерелом змiнної напруги. Але джерело напруги  $V2$  є джерелом електроживлення підсилювача, тобто є джерелом постiйної напруги.

Зробити скрiшот остаточного варiанту схеми iз розрахованими номiналами ЕРЕ.

3. Запустити симуляцiю i показати сигнали в чотирьох точках (як на рис. [2](#page-3-0) i [3\)](#page-3-1). Назви вузлiв у вас будуть iншi (LTspice називає вузли у такiй послiдовностi, як ви розмiщуєте на робочому полi ЕРЕ), але мiсця повиннi бути у вiдповiдностi iз рис. [2.](#page-3-0) Форма вихiдного синалу на рис. [3](#page-3-1) чисто синусїдальна через те, що коефiцiєнт пiдсилення по напрузi малий, i, вiдповiдно, спотворення мiнiмальні. У вашому випадку значення  $K_U$  більші, і тому вихідний сигнал може бути спотвореним повiрняно iз вхiдним.

Зробити скрiншот результатiв симуляцiї; вказати, з якої точки схеми знiмається який сигнал.

<span id="page-2-0"></span> $1B$ загалі-то це не інженерний підхід, а гуманітарний, але якщо вам все-таки вдасться це зробити, можете пишатися — у вас чудово розвинена iнтуїцiя... Бiльше так не робiть, бо воно не варте витраченого часу.

<span id="page-3-0"></span>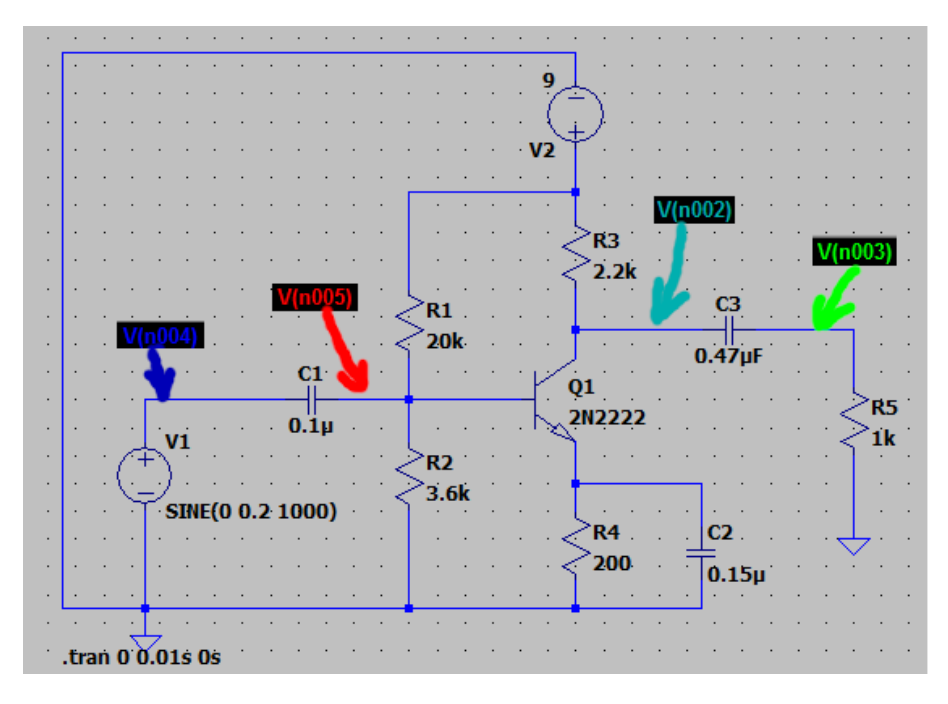

Рис. 2

<span id="page-3-1"></span>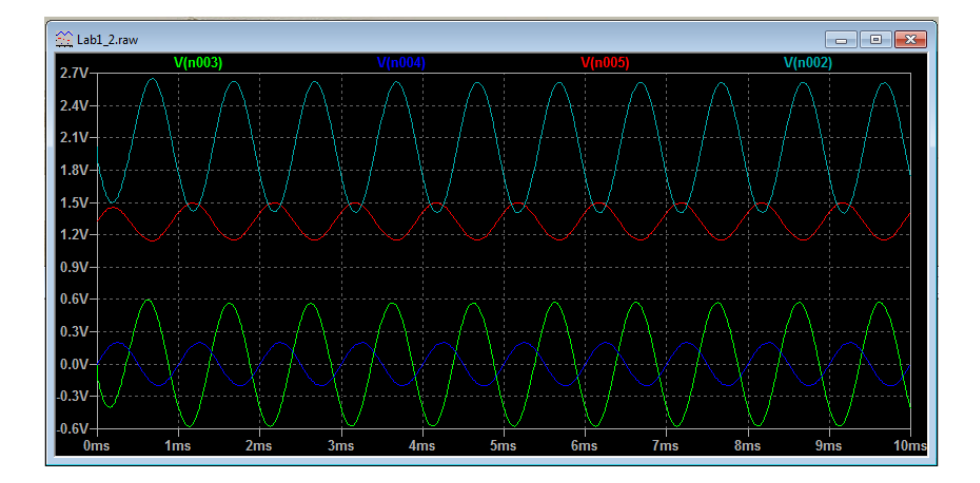

Рис. 3

## 2 Змiст звiту

Звiт рекомендується оформлювати у наступнiй послiдовностi.

- − Назва роботи та мета її виконання.
- − Варiант та параметри вибраного транзистора, якi потрiбнi для розрахунку схеми.
- − Розрахунок схеми пiдсилювача на вибраному транзисторi.
- − Скрiншот iз зiбраною схемою.
- − Скрiншот результатiв симуляцiї у вказаних точках схеми.
- − Висновки. Якого класу пiдсилювач у вас получився? Чи наявнi спотворення вихiдного сигналу чи значнi вони? Якщо спотворення значнi, чи можна їх якось зменшити?